<span id="page-0-0"></span>Lineare (affine) Abbildungen

- 1. [Lineare \(affine\) Abbildung](#page-1-0)
- 2. [Fortsetzung](#page-2-0)
- 3. [Quadratgitternetz](#page-3-0)
- 4. [Affine Abbildung, iteriert](#page-4-0)
- 5. [Netz mit Eigenvektoren](#page-5-0)
- 6. [Aufgaben](#page-6-0)
- 7. [Parallelprojektion auf die](#page-8-0) yz-Ebene
- 8. [Drehung um den Ursprung](#page-9-0)
- 9. [Additionstheoreme](#page-10-0)
- 10. [Spiegelung an einer Ursprungsgeraden](#page-11-0)
- 11. [Spiegelung an der Geraden](#page-12-0)

### [↑](#page-0-0) Lineare (affine) Abbildung

<span id="page-1-0"></span>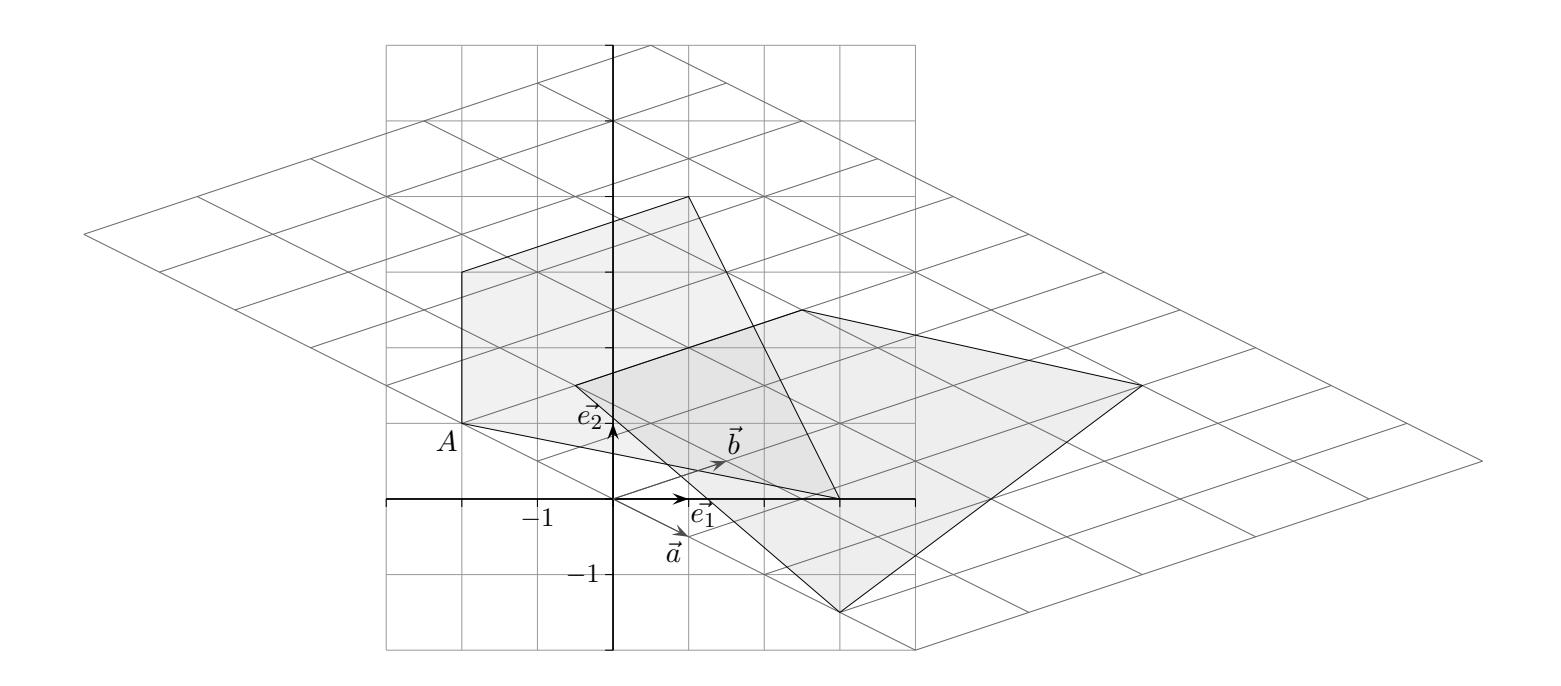

Wir überziehen die Ebene neben dem vertrauten Quadrat-Gitternetz, das durch die Basisvektoren  $\vec{e_1}$  und  $\vec{e_2}$  festgelegt ist, mit einem Parallelogramm-Gitternetz, dessen Maschen durch die Vektoren  $\vec{a}$  und  $\vec{b}$  gegeben sind.

Jeder Punkt der Ebene  $P(x' | y')$  kann nun auch durch  $\vec{p}' = x\vec{a} + y\vec{b}$  mit den affinen Koordinaten  $(x, y)$  erfasst werden, z.B.  $P(1 | 2)$  mit  $(-2, 2)$ .

 $x' = a_1 x + b_1 y$  $y' = a_2x + b_2y$ 

lautet in Matrizenschreibweise

$$
\left(\begin{array}{c}x'\\y'\end{array}\right) = \left(\begin{array}{cc}a_1&b_1\\a_2&b_2\end{array}\right) \cdot \left(\begin{array}{c}x\\y\end{array}\right)
$$

und für unser Beispiel

$$
\left(\begin{array}{c}x'\\y'\end{array}\right) \;=\; \left(\begin{array}{cc}1 & 1,5\\-0,5 & 0,5\end{array}\right) \;\cdot \left(\begin{array}{c}x\\y\end{array}\right)
$$

Hierdurch ist eine lineare Abbildung gegeben, die jedem Vektor  $\vec{x}$  einen Vektor  $\vec{x'}$  zuordnet, bzw. jedem Punkt  $P(x | y)$  einen Bildpunkt  $P'(x' | y')$ .

 $\uparrow$   $\qquad \qquad \odot$  Roolfs

#### [↑](#page-0-0) Lineare (affine) Abbildung Fortsetzung

<span id="page-2-0"></span>Die Einheitsvektoren  $\vec{e}_1 = \begin{pmatrix} 1 \\ 0 \end{pmatrix}$ 0 ) und  $\vec{e_2} = \begin{pmatrix} 0 \\ 1 \end{pmatrix}$ 1 werden hierbei auf  $\vec{a}$  bzw.  $\vec{b}$  abgebildet und das Einheitsquadrat auf ein Parallelogramm, das von $\vec{a}$  und  $\vec{b}$  aufgespannt wird. Sein Flächeninhalt beträgt  $|\Delta| = |a_1b_2 - a_2b_2|$ . Folgere daraus, dass zwischen den Flächeninhalten einer Figur  $F$  und einer Bildfigur  $F'$ die Beziehung  $F' = |\Delta| \cdot F$  besteht.

- 1. a) Auf welchen Punkt wird A(−2 | 1) (vorige Seite) abgebildet?
	- b) Ermittle die Flächeninhalte der beiden Vierecke, sowie  $\Delta.$

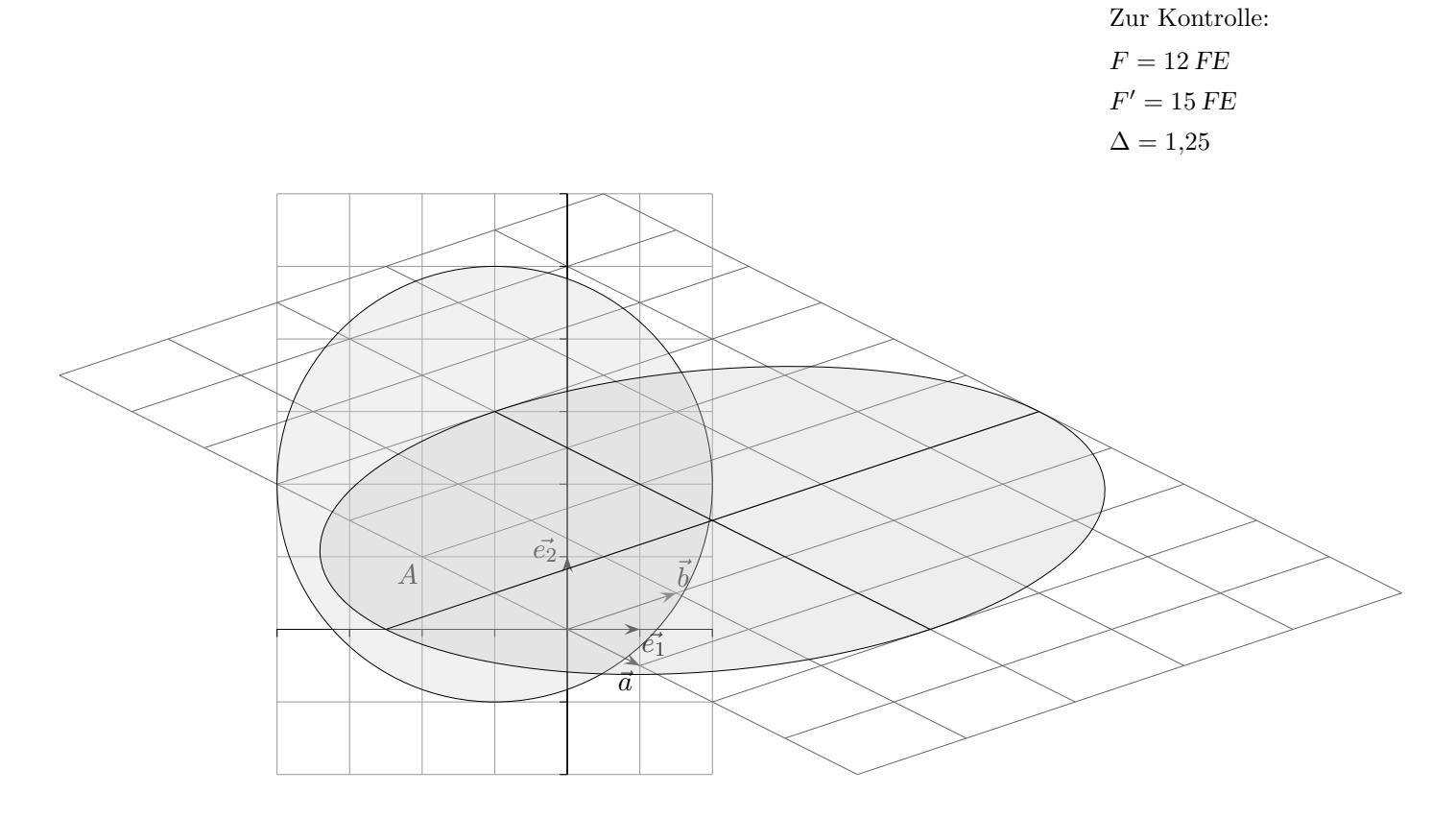

2. Der Kreis wird auf die Ellipse abgebildet. Der Nachweis ist nicht verlangt. Hierzu benötigt man die Umkehrabbildung

$$
\left(\begin{array}{c} x \\ y \end{array}\right) \;=\t\left(\begin{array}{rrr} 0.4 & -1.2 \\ 0.4 & 0.8 \end{array}\right) \,\cdot\left(\begin{array}{c} x' \\ y' \end{array}\right)
$$

und eine Hauptachsentransformation (kein schulischer Inhalt). Ermittle den Flächeninhalt der Ellipse.

 $\uparrow$   $\qquad \qquad \qquad \odot$  Roolfs

### [↑](#page-0-0) Quadratgitternetz

<span id="page-3-0"></span>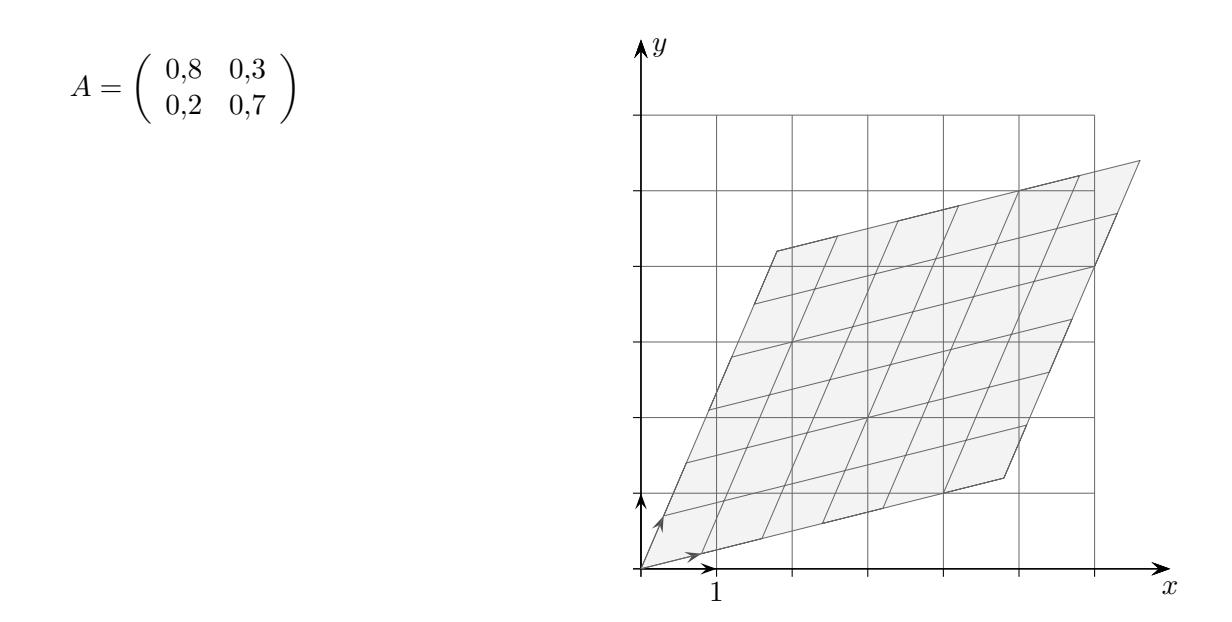

Jedes Quadratgitternetz (allgemeiner Parallelogrammgitternetz) wird auf ein Parallelogrammgitternetz abgebildet. Hierzu ist zuerst zu zeigen, dass Geraden in Geraden übergehen.

 $\vec{x}^{\,\prime}\ =\ A\cdot \vec{x}$  $g: \vec{x} = \vec{a} + \lambda \vec{u}$  $\vec{x}' = A \cdot (\vec{a} + \lambda \vec{u}) = \dots$ 

Jede Fläche  $F$  lässt sich durch ein feines Quadratgitternetz approximieren. Alle Quadrate werden auf Parallelogramme mit dem  $\Delta$  -fachen Flächeninhalt abgebildet. Für den Flächeninhalt  $F'$  gilt daher  $F' = |\Delta| \cdot F$ .

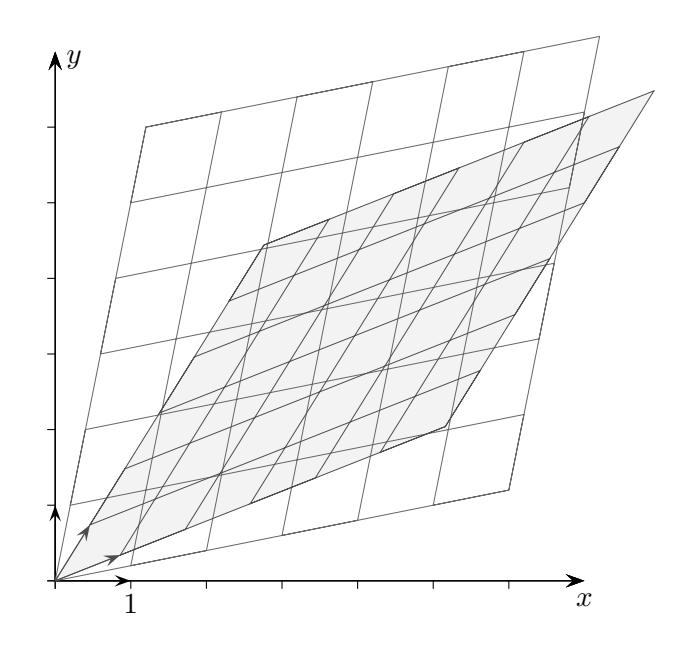

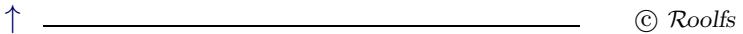

# <span id="page-4-0"></span> $\uparrow$ Affine Abbildung, iteriert

$$
A = \left(\begin{array}{cc} 0.8 & 0.3 \\ 0.2 & 0.7 \end{array}\right)
$$

$$
\vec{x}' = A \cdot \vec{x}
$$

Wir bilden  $\ldots A(A(A(\lambda(\vec{x}))))$ 

Was fällt dir auf?

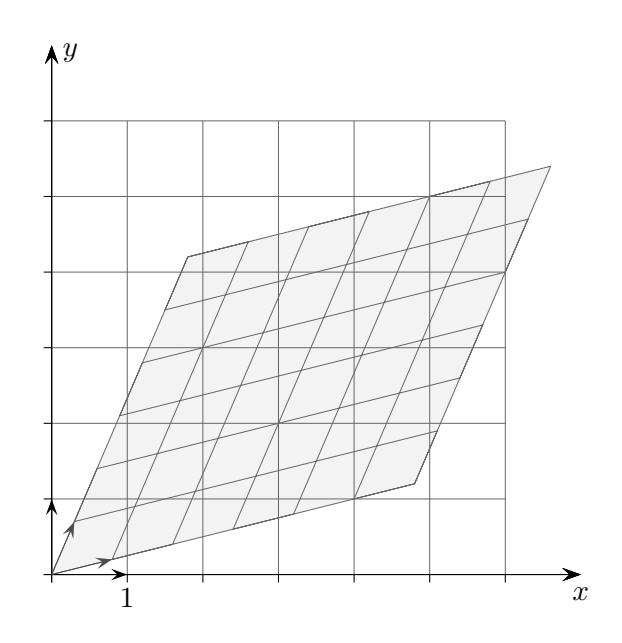

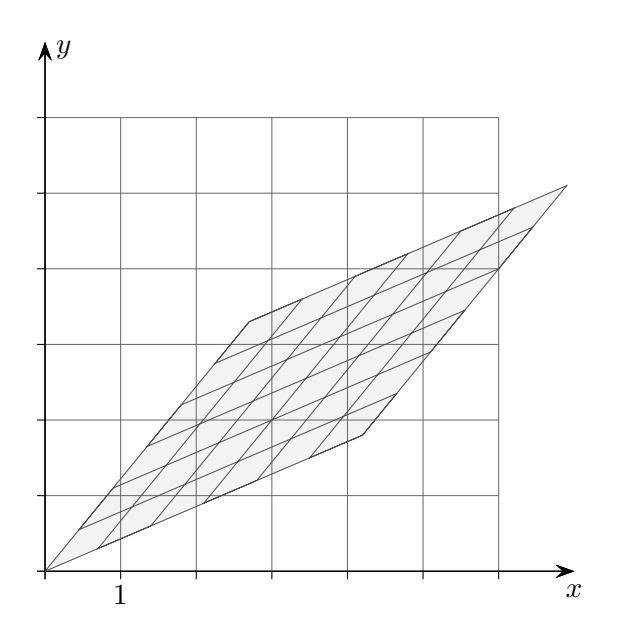

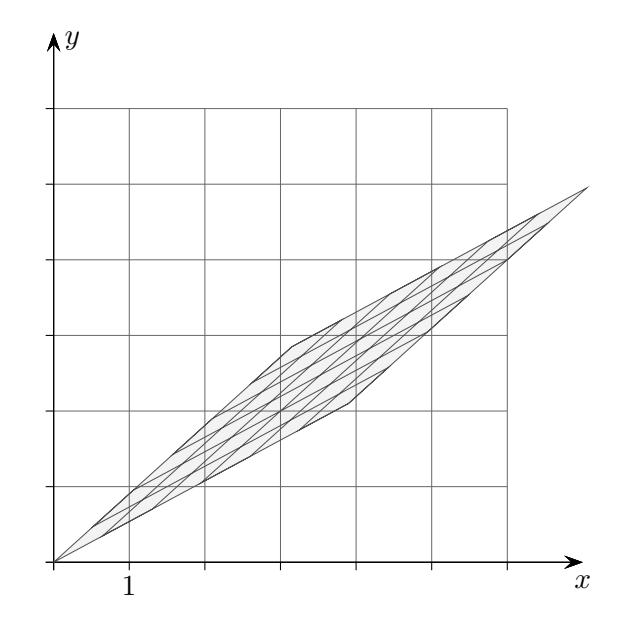

 $\uparrow$ 

# $\uparrow\,$ Netz mit Eigenvektoren

<span id="page-5-0"></span>
$$
A = \begin{pmatrix} 0.8 & 0.3 \\ 0.2 & 0.7 \end{pmatrix} \qquad \vec{x}' = A \cdot \vec{x}
$$

$$
\dots A(A(A(A(\vec{x}))))
$$

 $\rm{Die~Matrix}$ 

$$
\left(\begin{array}{rr}1-a&b\\a&1-b\end{array}\right)
$$

besitzt die Eigenwerte 1 und  $1 - a - b$ , zugehörige Eigenvektoren sind:

$$
\left(\begin{array}{c}b\\a\end{array}\right)
$$
 and 
$$
\left(\begin{array}{c}-1\\1\end{array}\right).
$$

Erläutere die Situation.

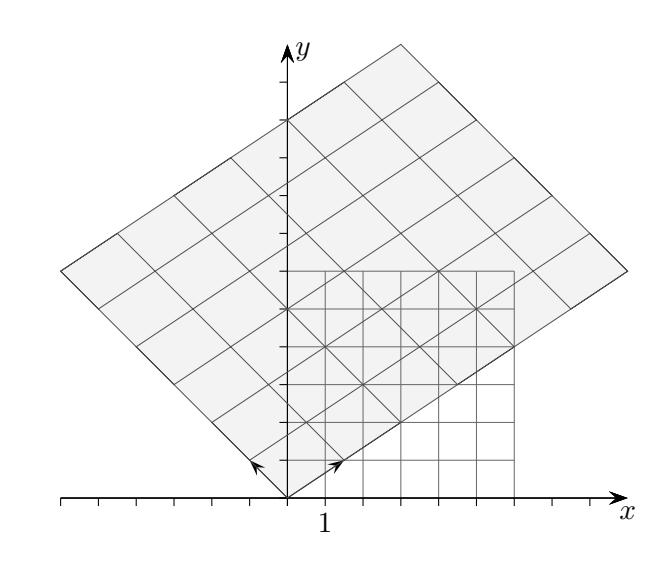

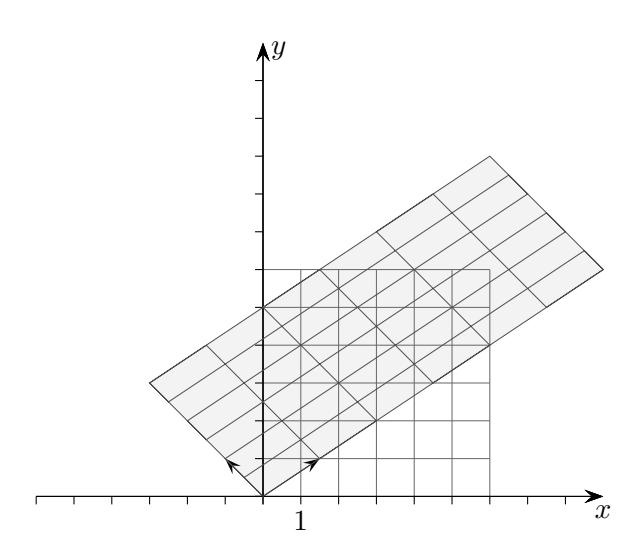

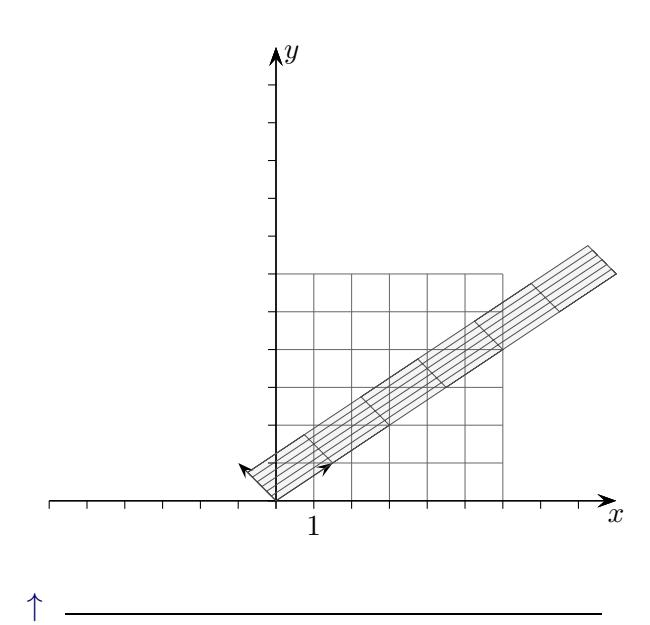

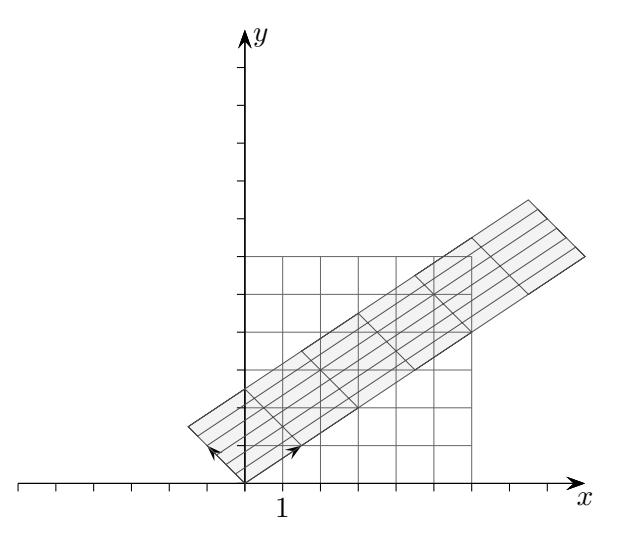

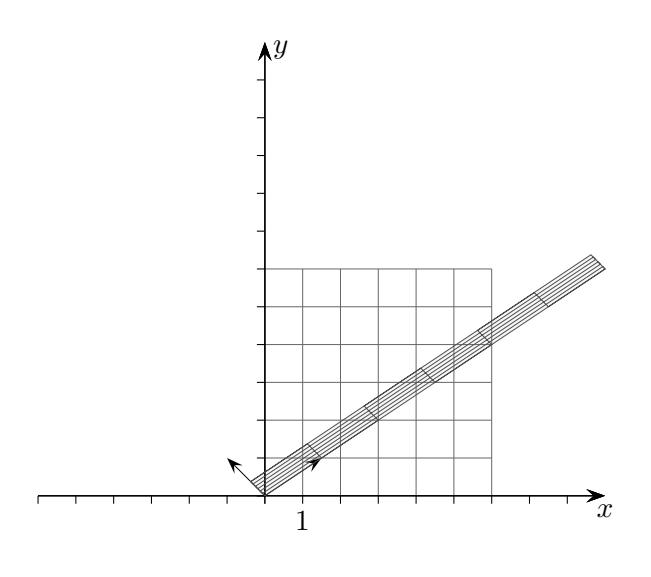

© Roolfs

### [↑](#page-0-0) Lineare Abbildungen

<span id="page-6-0"></span>1. Wie lauten die Gleichungen der Projektion, die beliebige Raumpunkte parallel in Richtung

des Vektors 
$$
\vec{v} = \begin{pmatrix} 1 \\ 2 \\ 2 \end{pmatrix}
$$
 auf die Bildebene  $E: x - y + z = 0$  abbildet?

Lösung: (Schnitt einer Geraden mit der Ebene)  $\lambda = -x + y - z$  $x' = y - z$  $y' = -2x + 3y - 2z$  $z' = -2x + 2y - z$ Oder in Matrix-Schreibweise:  $A =$  $\sqrt{ }$  $\mathcal{L}$ 0 1 −1  $-2$  3  $-2$  $-2$  2  $-1$  $\setminus$  $\overline{1}$ Die Abbildung wird nun durch  $\vec{x}' = A \cdot \vec{x}$  erfasst.

- 2. Wie ist der Punkt in  $\vec{x}' = A \cdot \vec{x}$  zu verstehen?
- 3. Eine lineare Abbildung sei durch  $\begin{pmatrix} 0 & -2 \\ 2 & 0 \end{pmatrix}$  gegeben. Bilde das Viereck mit den Eckpunkten  $A(0 | 0)$ ,  $B(1 | 0, 5)$ ,  $C(2 | 2)$ ,  $D(1 | 1, 5)$  ab.
- 4. Wie werden Einheitsvektoren wie  $\vec{e} =$  $\sqrt{ }$  $\mathcal{L}$ 1  $\theta$  $\theta$  $\setminus$ durch  $\vec{x}' = A \cdot \vec{x}$  abgebildet?

Welcher Zusammenhang besteht mit der Abbildungsmatrix?

- 5. Zeige, dass beliebige Abbildungen (im Raum oder in der Ebene)  $\vec{x}' = A \cdot \vec{x}$  linear sind, d.h. es ist  $A \cdot (\lambda \vec{x}) = \lambda (A \cdot \vec{x})$  und  $A \cdot (\vec{x} + \vec{y}) = A \cdot \vec{x} + A \cdot \vec{y}$ . Was bedeuten diese Eigenschaften geometrisch?
- 6. Begründe, dass bei einer linearen Abbildung die Bilder beliebiger Vektoren mit den Bildern von Einheitsvektoren ermittelt werden können.
- 7. Wie lauten die Abbildungsmatrizen (in der Ebene)
	- a) Spiegelung an der x-Achse
	- b) Spiegelung an der y-Achse
	- c) Punktspiegelung am Ursprung
	- d) Zentrische Streckung mit dem Faktor d
	- e) Drehung um 90◦ um den Ursprung ?
- 8. Wie lautet die Abbildungsmatrix der Drehung um den Ursprung in der Ebene (im Raum um die z-Achse)?
- 9. Wie ergibt sich die Abbildungsmatrix für die Hintereinanderausführung (Verkettung) zweier linearer Abbildungen?

2. 
$$
\begin{pmatrix} a & b \\ c & d \end{pmatrix} \cdot \begin{pmatrix} x \\ y \end{pmatrix} = \begin{pmatrix} ax + by \\ dx + ey \end{pmatrix}
$$

3.

- 4. Die Bilder der Einheitsvektoren sind die Spalten der Abbildungsmatrix.
- 5. Durch Nachrechnen wird bestätigt:  $A \cdot (\lambda \vec{x}) = \lambda (A \cdot \vec{x})$  und  $A \cdot (\vec{x} + \vec{y}) = A \cdot \vec{x} + A \cdot \vec{y}$
- als Linearkombination mit denselben Koeffizienten der Bildvektoren der Einheitsvektoren.
	- Spiegelung an der  $x\text{-Achse}$ Spiegelung an der *y*-Achse  $\begin{pmatrix} -1 & 0 \\ 0 & 1 \end{pmatrix}$ b)  $\left(\begin{array}{cc} -1 & 0 \\ 0 & -1 \end{array}\right)$ Punktspiegelung am Ursprung $\,$  $\mathbf{c})$ Zentrische Streckung mit dem Faktor $d \left( \begin{array}{cc} d & 0 \\ 0 & d \end{array} \right)$ d)  $\sin \varphi$  $\left(\begin{array}{cc} 0 & -1 \\ 1 & 0 \end{array}\right)$  $\varphi$ Drehung um $90^{\circ}\,$ um den Ursprung  $\epsilon$ )  $\tau$  $\cos \varphi$
- 8. Die Drehung ist eine lineare Abbildung, da die Linearitätsbedingungen anschaulich erfüllt sind. Daher ergibt sich die Abbildungsmatrix durch die Abbildung der Einheitsvektoren.

$$
A = \begin{pmatrix} \cos \varphi & -\sin \varphi \\ \sin \varphi & \cos \varphi \end{pmatrix} \qquad A = \begin{pmatrix} \cos \varphi & -\sin \varphi & 0 \\ \sin \varphi & \cos \varphi & 0 \\ 0 & 0 & 1 \end{pmatrix}
$$

9.  $A = \begin{pmatrix} a & b \\ c & d \end{pmatrix}$   $B = \begin{pmatrix} e & f \\ g & h \end{pmatrix}$ 

Sei C durch  $B \cdot (A \cdot \vec{x}) = C \cdot \vec{x}$  festgelegt.

$$
Dann gilt: \tC = \begin{pmatrix} ea + fc & eb + fd \\ ga + hc & gb + hd \end{pmatrix}
$$

C wird als Produkt der Matrizen B und A aufgefasst:  $C = B \cdot A$ Für die Bildung des Produkts gibt es eine einfache Merkregel:

$$
\left(\begin{array}{cc} \begin{pmatrix} d & b \\ e & d \end{pmatrix} \\ \begin{pmatrix} -e-f \\ g & h \end{pmatrix} - \begin{pmatrix} -1 & \cdot \\ \cdot & \cdot \end{pmatrix} \end{array}\right)
$$

C Roolfs

Das Bild einer Summe zweier Vektoren  $\vec{x}$ ,  $\vec{y}$  kann auch als Summe der beiden Bildvektoren  $A \cdot \vec{x}$ ,  $A \cdot \vec{y}$  erhalten werden (siehe obige Grafik). Parallelogramme werden auf Parallelogramme abgebildet. 6. Vektoren können als Linearkombination von Einheitsvektoren dargestellt werden. Die Bildvektoren ergeben sich  $\left(\begin{array}{cc} 1 & 0 \\ 0 & -1 \end{array}\right)$  $7. a)$ 

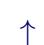

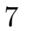

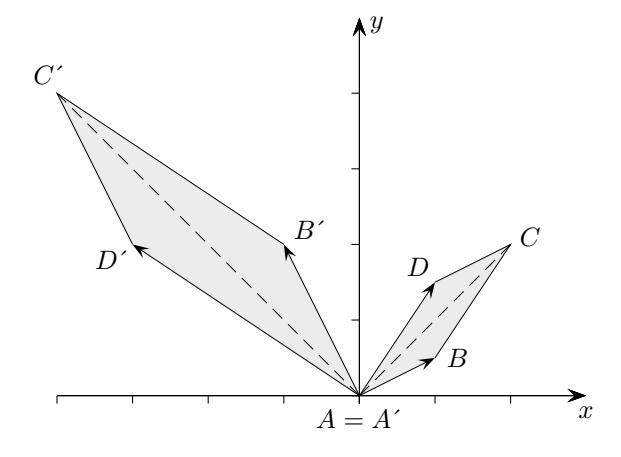

### [↑](#page-0-0) Parallelprojektion auf die yz-Ebene

<span id="page-8-0"></span>Diese Abbildungsart ist rechnerisch einfach, wenn

die Projektionsrichtung durch den Vektor  $\vec{v} =$  $\sqrt{-1}$ a b  $\setminus$ festgelegt wird.

Eine Gerade durch  $P(x_0 | y_0 | z_0)$  mit dem Richtungsvektor  $\vec{v}$  ist mit der yz-Ebene zu schneiden.  $\lambda = x_0$ , P wird somit auf  $P'(0 \mid a x_0 + y_0 \mid b x_0 + z_0)$  abgebildet, insbesondere  $Q(1 \mid 0 \mid 0)$  auf  $Q'(0 \mid a \mid b)$ .

Die Abbildungsgleichungen lauten dann  $(x'_0 = 0)$ :

$$
y_0' = ax_0 + y_0 z_0' = bx_0 + z_0
$$

oder in Matrix-Schreibweise:

$$
\begin{pmatrix} y_0' \\ z_0' \end{pmatrix} = \begin{pmatrix} a & 1 & 0 \\ b & 0 & 1 \end{pmatrix} \cdot \begin{pmatrix} x_0 \\ y_0 \\ z_0 \end{pmatrix}
$$

Die zweidimensionalen Spaltenvektoren der Matrix sind die Bilder der dreidimensionalen Basisvektoren  $\vec{e_i}$ .

Betrachten wir nun die Abbildung des Einheitswürfels für  $a = -\frac{1}{2}$  $\frac{1}{2}$  und  $b = -\frac{1}{4}$  $\frac{1}{4}$ . Hierbei gilt z. B.:

$$
E_1(1 \mid 0 \mid 0) \longrightarrow E'_1\left(0 \mid -\frac{1}{2} \mid -\frac{1}{4}\right)
$$
  

$$
E_2(1 \mid 1 \mid 0) \longrightarrow E'_2\left(0 \mid \frac{1}{2} \mid -\frac{1}{4}\right)
$$

Insgesamt ergibt sich das Bild:

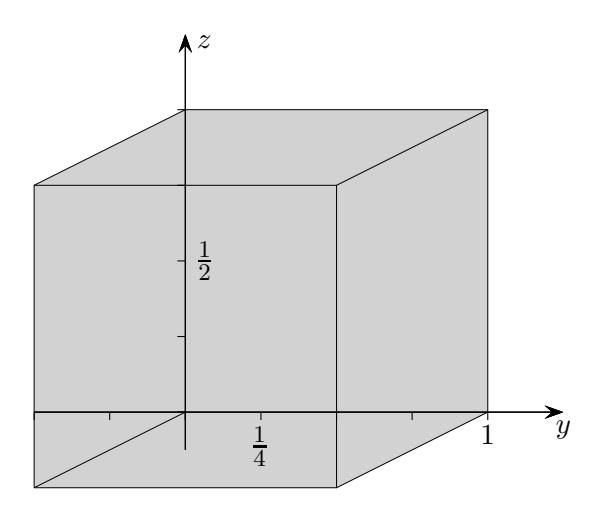

 $\uparrow$   $\qquad \qquad \odot$  Roolfs

<span id="page-9-0"></span> $\circlearrowleft$  bedeutet: wird um  $\alpha$  gedreht auf

$$
\begin{pmatrix}\n1 \\
0\n\end{pmatrix}\n\circlearrowleft\n\begin{pmatrix}\n\cos \alpha \\
\sin \alpha\n\end{pmatrix}
$$
\n
$$
\begin{pmatrix}\n0 \\
1\n\end{pmatrix}\n\circlearrowleft\n\begin{pmatrix}\n-\sin \alpha \\
\cos \alpha\n\end{pmatrix}
$$
\n
$$
\begin{pmatrix}\na \\
0\n\end{pmatrix}\n\circlearrowleft\n\begin{pmatrix}\na\cos \alpha \\
a\sin \alpha\n\end{pmatrix}
$$
\n
$$
\begin{pmatrix}\n0 \\
b\n\end{pmatrix}\n\circlearrowleft\n\begin{pmatrix}\n-b\sin \alpha \\
b\cos \alpha\n\end{pmatrix}
$$

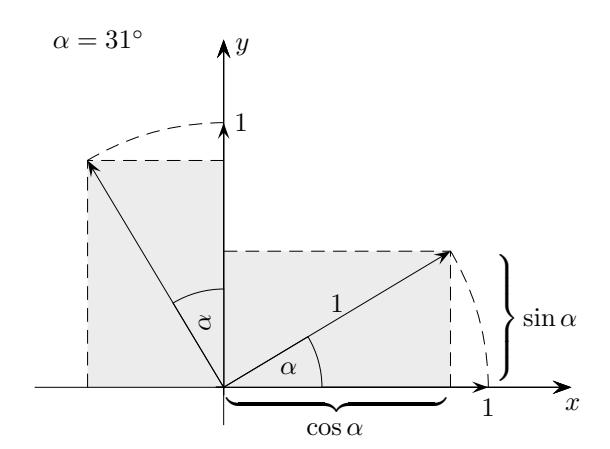

$$
\left(\begin{array}{c}a\\b\end{array}\right)\ \, \circlearrowleft\ \, ?
$$

beachte: Die Drehung ist eine lineare Abbildung, d. h. ein Parallelogramm wird auf ein Parallelogramm abgebildet, eine Ecke liegt im Ursprung.

$$
\begin{pmatrix} a \\ 0 \end{pmatrix} + \begin{pmatrix} 0 \\ b \end{pmatrix} \circlearrowleft \begin{pmatrix} a \cos \alpha \\ a \sin \alpha \end{pmatrix} + \begin{pmatrix} -b \sin \alpha \\ b \cos \alpha \end{pmatrix}
$$

$$
\begin{pmatrix} a \\ b \end{pmatrix} \circlearrowleft \begin{pmatrix} a \cos \alpha - b \sin \alpha \\ a \sin \alpha + b \cos \alpha \end{pmatrix}
$$

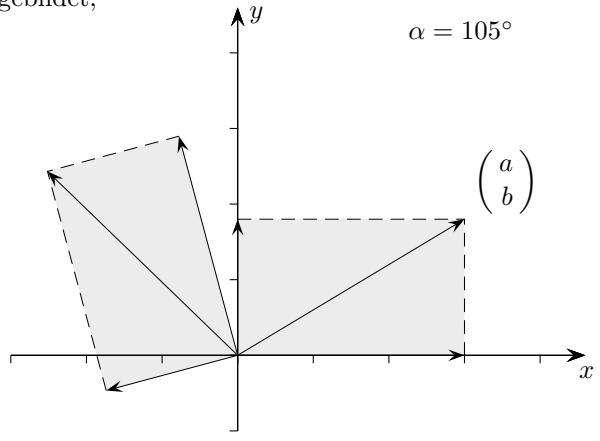

In Matrix-Schreibweise:

$$
\begin{pmatrix} a' \\ b' \end{pmatrix} = \begin{pmatrix} \cos \alpha & -\sin \alpha \\ \sin \alpha & \cos \alpha \end{pmatrix} \cdot \begin{pmatrix} a \\ b \end{pmatrix}
$$

Drehung um die *y*-Achse,  $(0, 1, 0)^\top$  bleibt fix:

$$
\begin{pmatrix} a' \\ b' \\ c' \end{pmatrix} \ = \ \begin{pmatrix} \cos \alpha & 0 & \sin \alpha \\ 0 & 1 & 0 \\ -\sin \alpha & 0 & \cos \alpha \end{pmatrix} \cdot \begin{pmatrix} a \\ b \\ c \end{pmatrix}
$$

Drehung um die *x*-Achse,  $(1, 0, 0)^\top$  bleibt fix:

$$
\begin{pmatrix} a' \\ b' \\ c' \end{pmatrix} \ = \ \begin{pmatrix} 1 & 0 & 0 \\ 0 & \cos \alpha & -\sin \alpha \\ 0 & \sin \alpha & \cos \alpha \end{pmatrix} \cdot \begin{pmatrix} a \\ b \\ c \end{pmatrix}
$$

Drehung um die z-Achse,  $(0,0,1)^\top$  bleibt fix:

$$
\begin{pmatrix} a' \\ b' \\ c' \end{pmatrix} \;=\; \begin{pmatrix} \cos\alpha & -\sin\alpha & 0 \\ \sin\alpha & \cos\alpha & 0 \\ 0 & 0 & 1 \end{pmatrix} \cdot \begin{pmatrix} a \\ b \\ c \end{pmatrix}
$$

 $\uparrow$   $\qquad \qquad \odot$  Roolfs

### [↑](#page-0-0) Additionstheoreme

<span id="page-10-0"></span>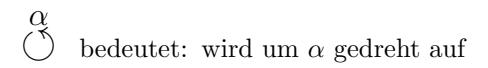

$$
\left(\!\!\begin{array}{c}a\\b\end{array}\!\!\right)\;\;\mathop{\circlearrowleft}_{\vphantom{2}}^{\vphantom{2}}\left(\!\!\begin{array}{c}a\cos\alpha-b\sin\alpha\\a\sin\alpha+b\cos\alpha\end{array}\!\!\right)
$$

 $\quad$  Erläutere:

$$
\begin{pmatrix}\n1 \\
0\n\end{pmatrix}\n\begin{pmatrix}\n\alpha \\
\beta\n\end{pmatrix}\n\begin{pmatrix}\n\cos \alpha \\
\sin \alpha\n\end{pmatrix}\n\begin{pmatrix}\n\beta \\
\beta\n\end{pmatrix}\n\begin{pmatrix}\n\cos \alpha \cos \beta - \sin \alpha \sin \beta \\
\sin \alpha \cos \beta + \sin \beta \cos \alpha\n\end{pmatrix}
$$
\n
$$
\begin{pmatrix}\n1 \\
0\n\end{pmatrix}\n\begin{pmatrix}\n\alpha + \beta \\
\beta\n\end{pmatrix}\n\begin{pmatrix}\n\cos(\alpha + \beta) \\
\sin(\alpha + \beta)\n\end{pmatrix}
$$

 $\sin (\alpha + \beta) = \sin \alpha \cos \beta + \sin \beta \cos \alpha$  $\cos (\alpha + \beta) = \cos \alpha \cos \beta - \sin \alpha \sin \beta$ 

[↑](#page-0-0) R c oolfs

### <span id="page-11-0"></span>[↑](#page-0-0) Spiegelung an einer Ursprungsgeraden

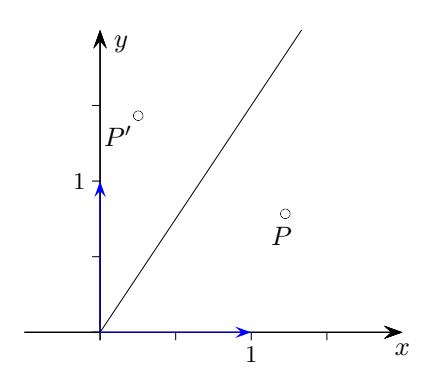

Zur Erinnerung: Die Spaltenvektoren der Abbildungsmatrix sind die Bilder der Einheitsvektoren.

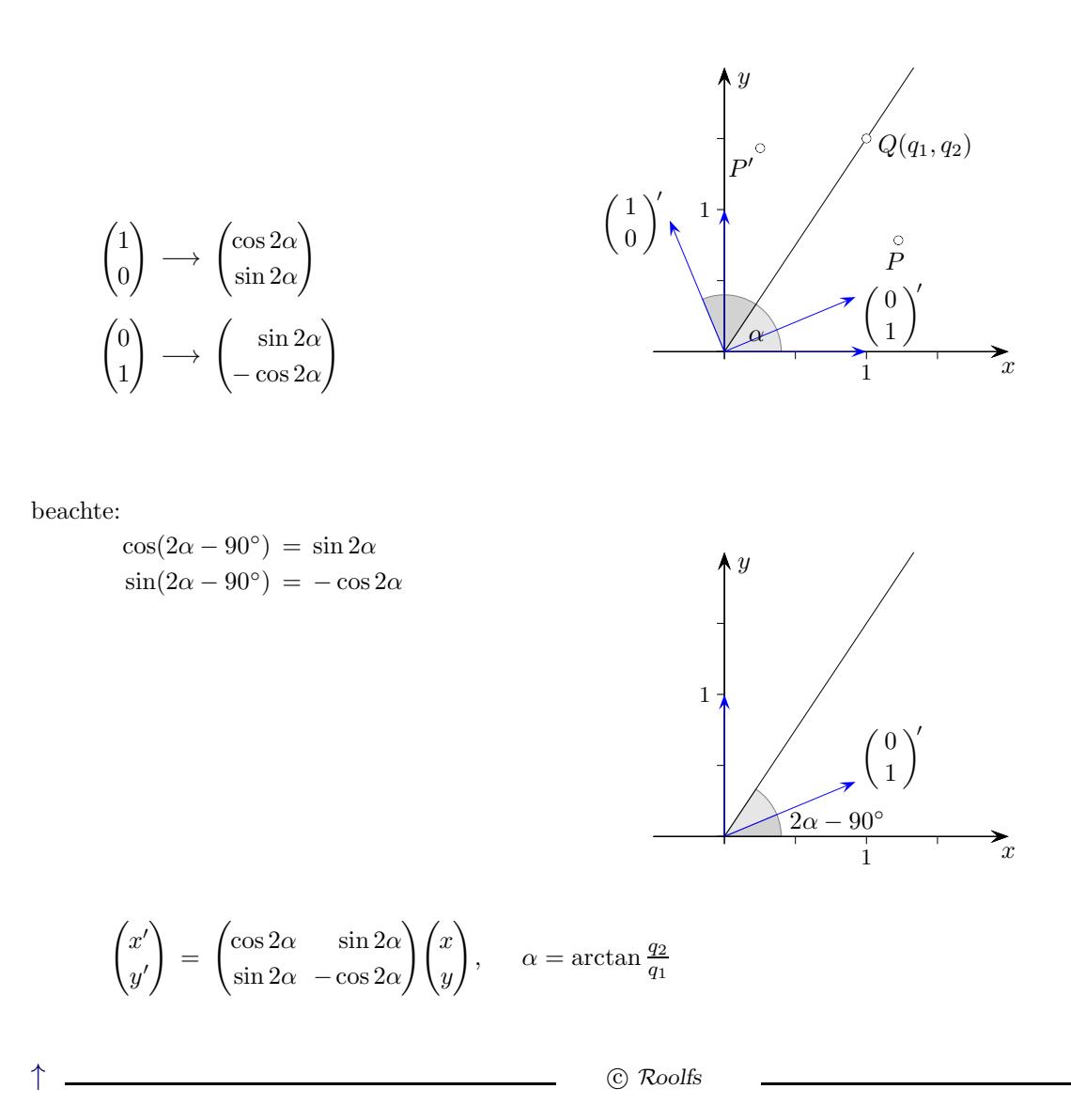

<span id="page-12-0"></span> $\uparrow$  Spiegelung an der Geraden  $\vec{x} = \vec{a} + \lambda \vec{u}$ 

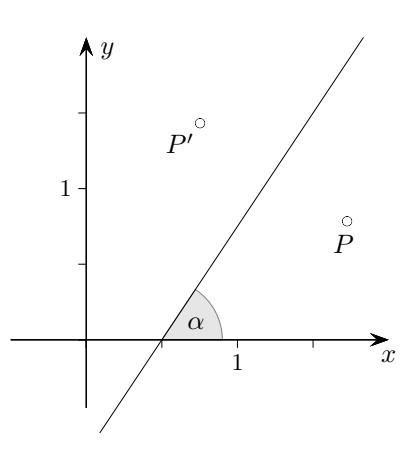

Um den Punkt $P$ an der Geraden  $\vec{x} = \vec{a} + \lambda \vec{u}$  zu spiegeln, wird dieser zunächst als  $\overrightarrow{P} - \vec{a}$ an der Ursprungsgeraden  $\vec{x} = \lambda \vec{u}$  gespiegelt und anschließend wieder um  $\vec{a}$  verschoben.

$$
\overrightarrow{P'} = \begin{pmatrix} \cos 2\alpha & \sin 2\alpha \\ \sin 2\alpha & -\cos 2\alpha \end{pmatrix} (\overrightarrow{P} - \overrightarrow{a}) + \overrightarrow{a}
$$

#### [Startseite](http://groolfs.de)